## Tangram

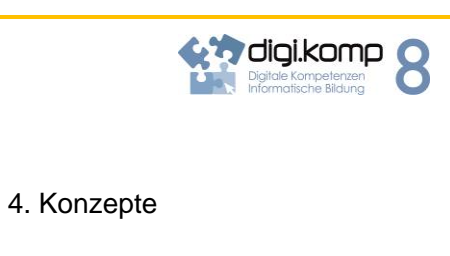

4.3 Automatisierung von Handlungsanweisungen

• Ich kann eindeutige Handlungsanleitungen (Algorithmen) nachvollziehen und ausführen.

## **ECDL Syllabus Online Grundlagen**

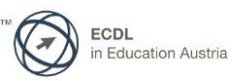

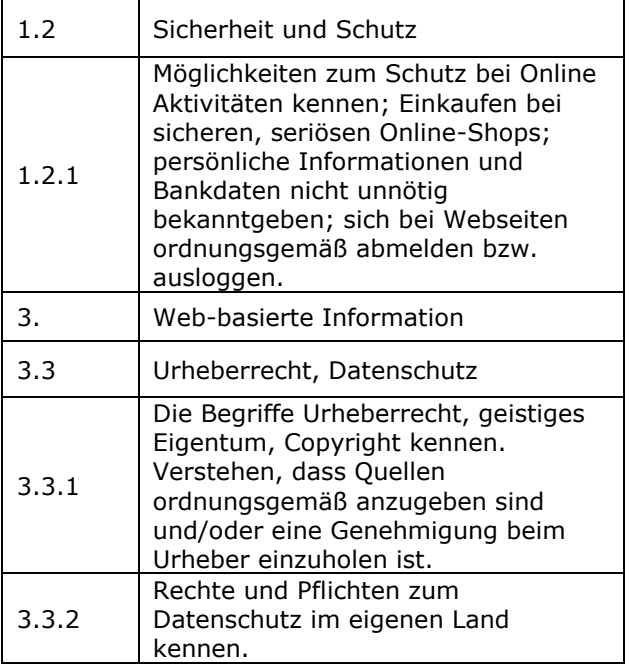

## **Computer Grundlagen**

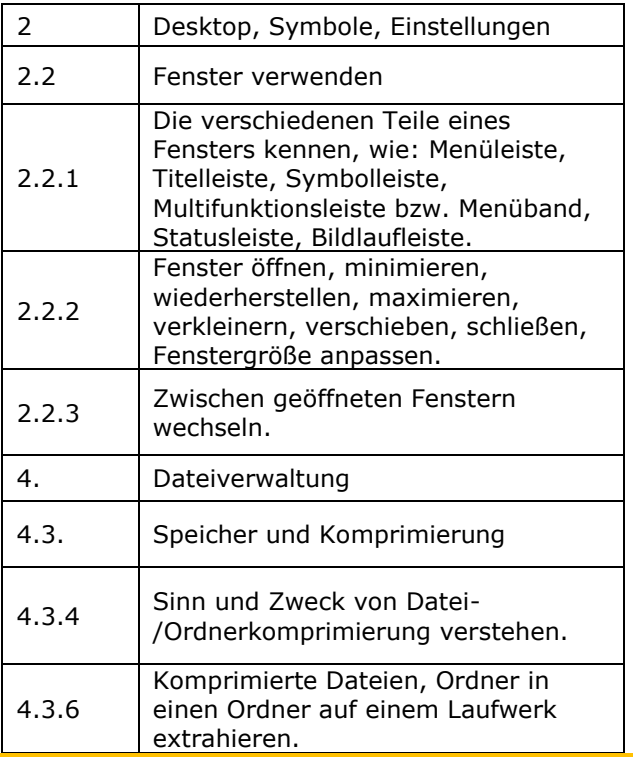

Zum Beispiel geht es [>>hier](http://aufgabensammlung8.digikomp.at/course/view.php?id=59)